#### Skrócona instrukcja 1/3

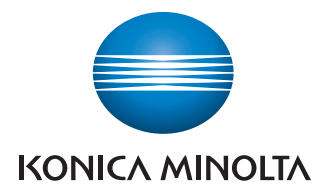

## Obsługuje czarne

 i białe

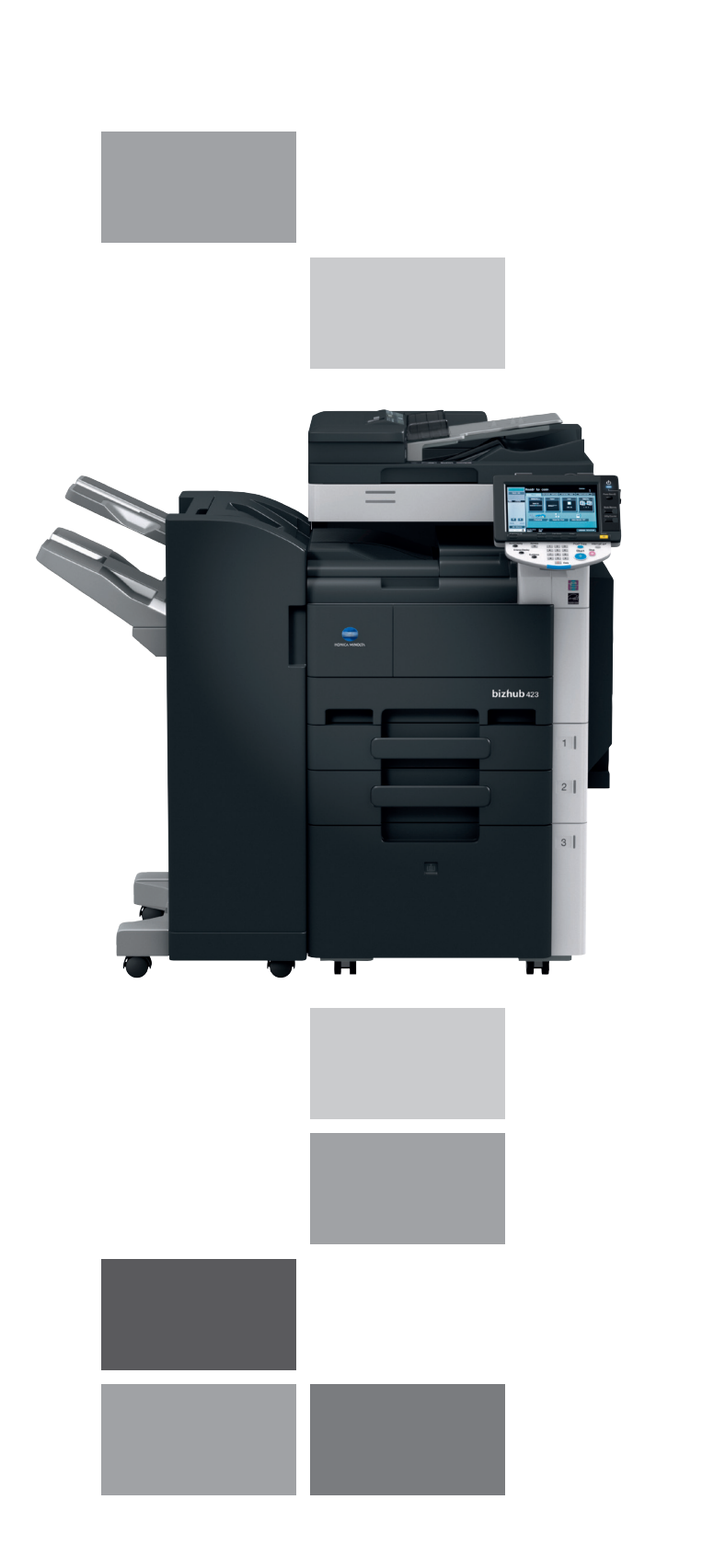

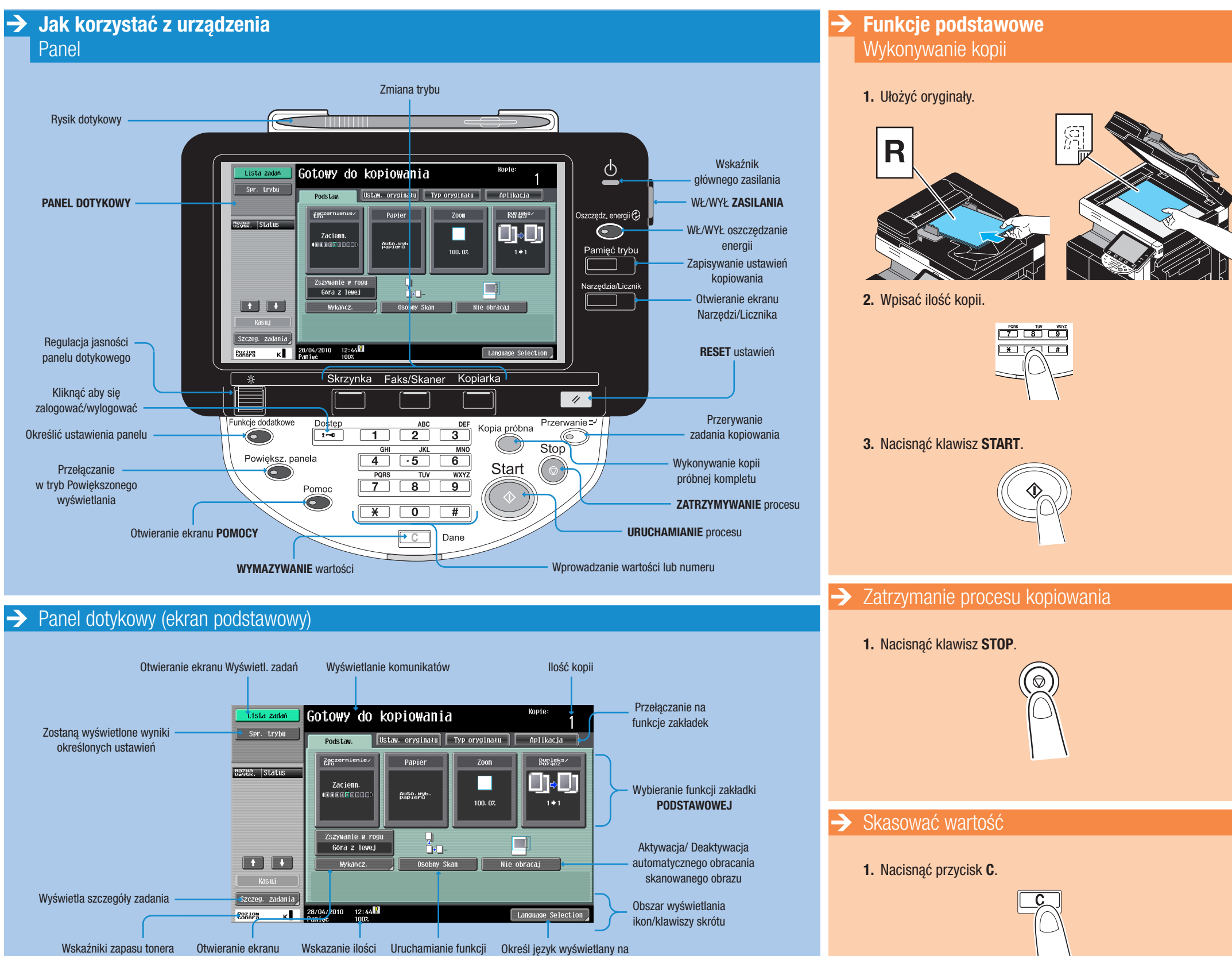

WYKAŃCZANIA

wolnej pamięci

Osobnego skanu

ekranie dotykowym\*

## **bizhub** 423/363/283/223

\*nie wyświetlany, gdy skonfigurowane są dwa klawisze skrótu

#### Skrócona instrukcja 2/3

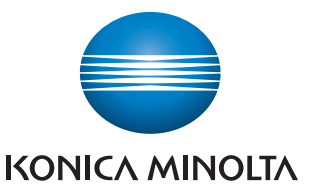

## Obsługuje czarne

 i białe

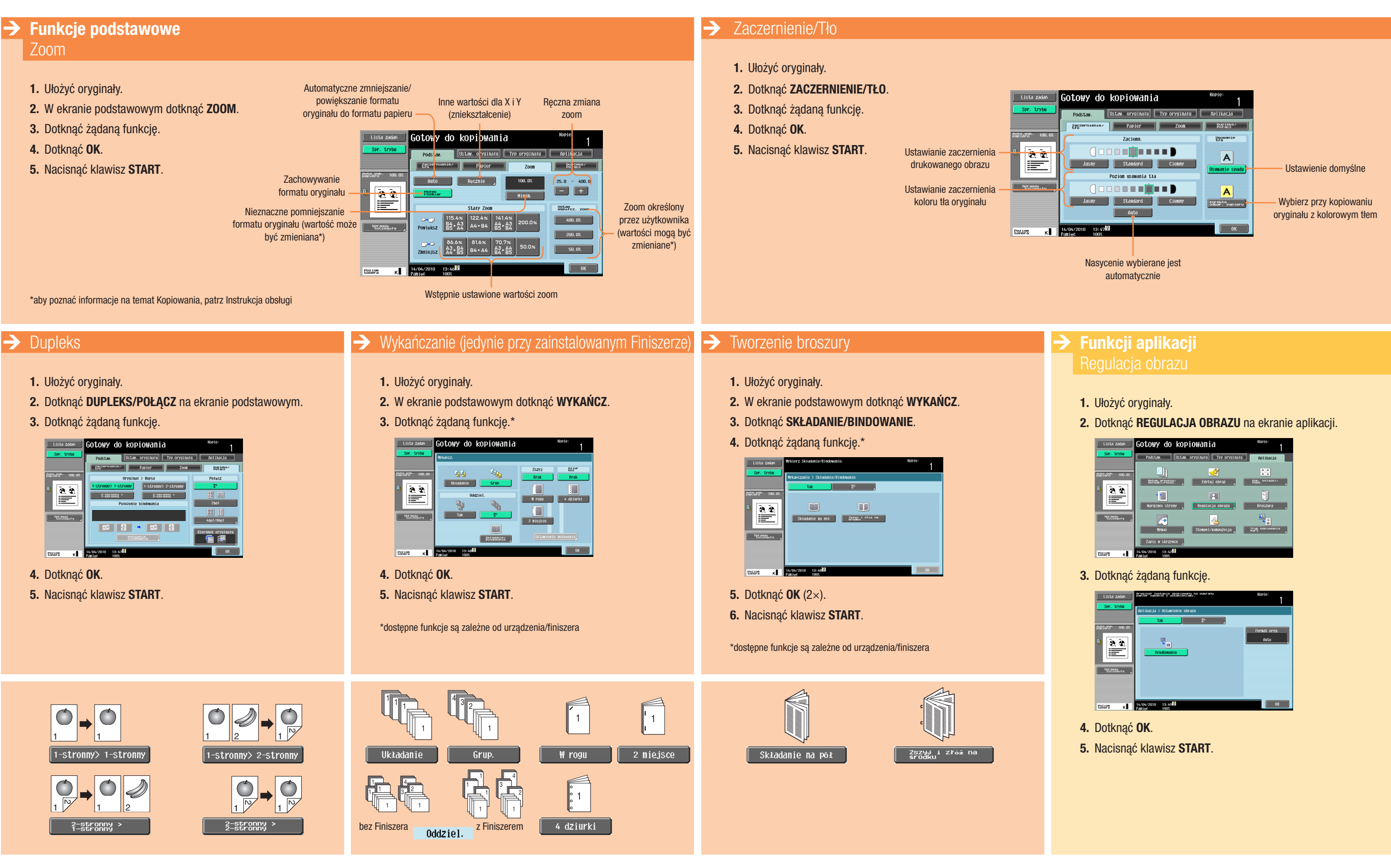

#### **bizhub** 423/363/283/223

- 
- 

- 
- 

#### Skrócona instrukcja 3/3

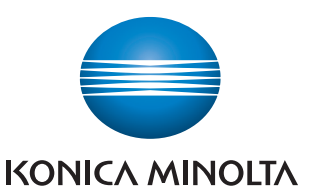

# Obsługuje czarne

 i białe

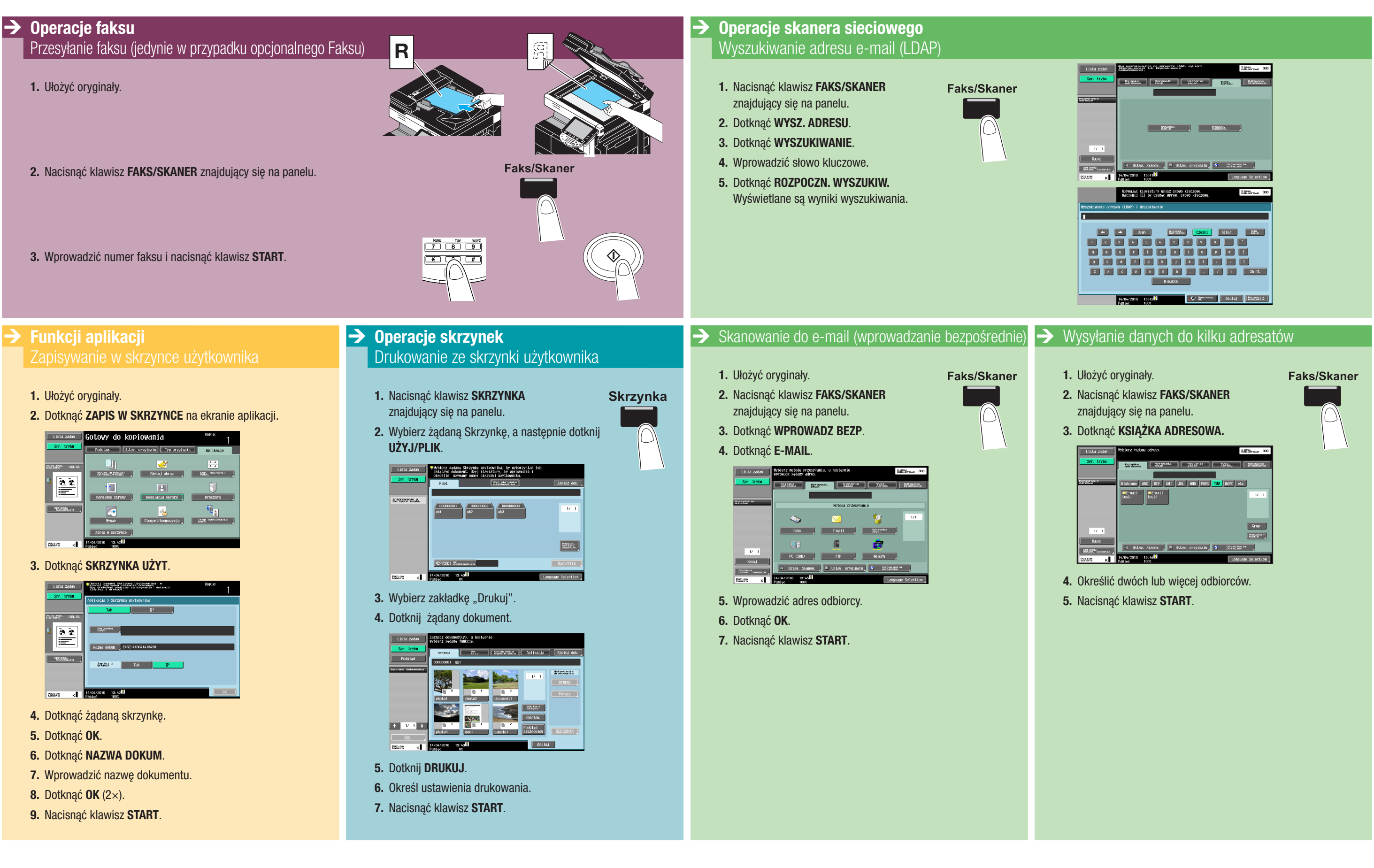

## **bizhub** 423/363/283/223

#### Giving Shape to Ideas